# **لوحة االم للحاسوب ومكوناتها Board Mother**

هي لوحة الدائرة الرئيسية في الحاسوب تقوم بتوصيل جميع أجزاء (مكونات) الحاسوب معًا ، لذلك فهي بمثابة العمود الفقري للحاسوب. تعتبر لوحة األم أهم مكون في جهاز الكمبيوتر. وتسمى لوحة النظام system board ، اللوح الرئيسي mainboard ، اللوح االساسي baseboard ، ويختصر اسمها MB ايضا. من اشهر الشركات المصنعة للوحة االم Intel ، AOpen ، ASUS ، ABIT ، MSI، Gigabyte ، Biostar

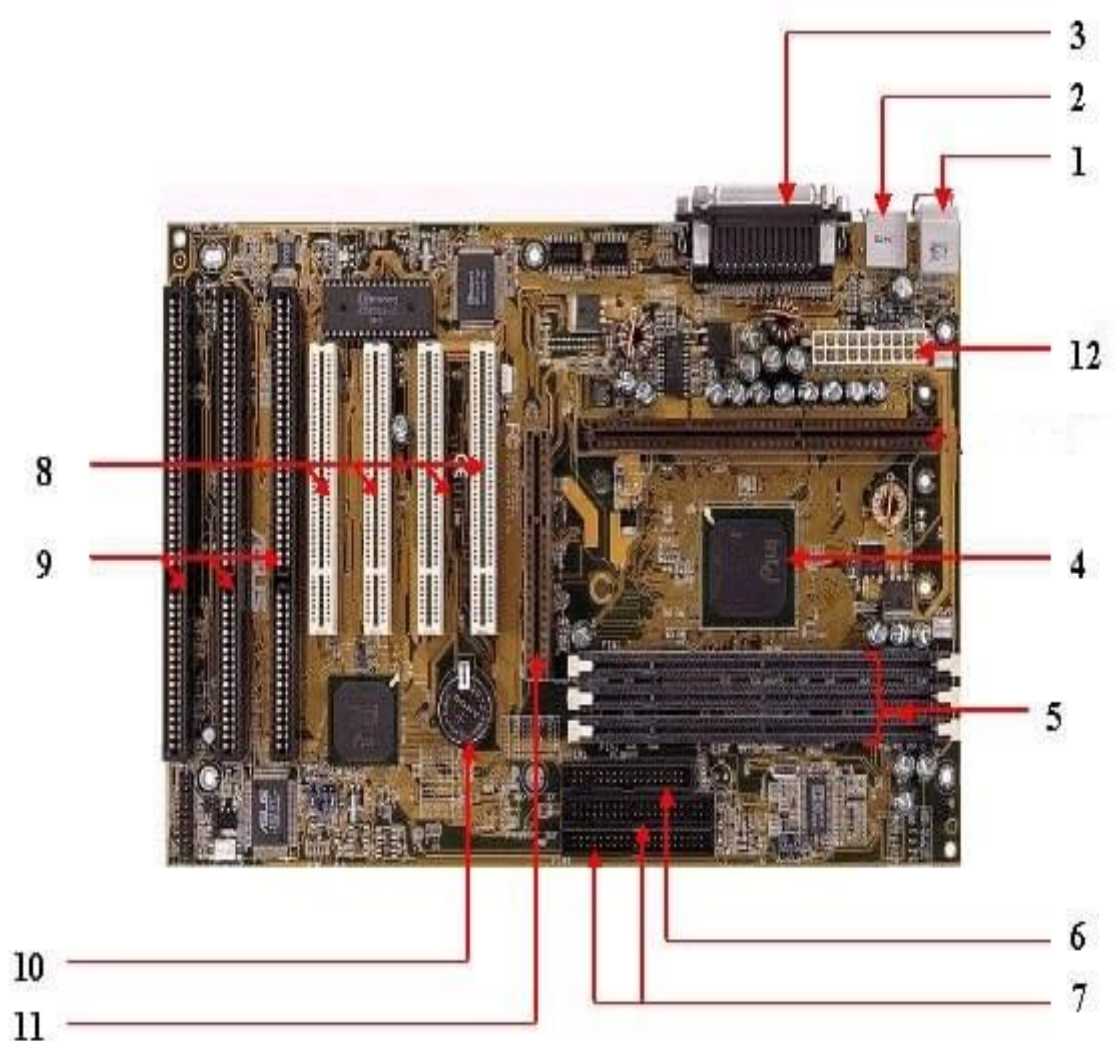

**.1 الفأرة ولوحة المفاتيح board Key & Mouse:**

يوجد نوعان من موصالت لوحة المفاتيح والفأرة، النوع األول يسمى 2 / PS والثاني يسمى USB. PS/2 Connector

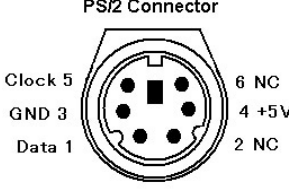

**) USB( Universal serial bus عالمي تسلسلي ناقل .2** يتم استخدامه لالتصال بجهاز الحاسوب. هناك أجهزة مختلفة تستخدم لالتصال بمنفذ USB مثل الفأرة ولوحة المفاتيح والماسحات الضوئية والكاميرات وحتى الطابعات ، ويستخدم موصل USB لتوصيل

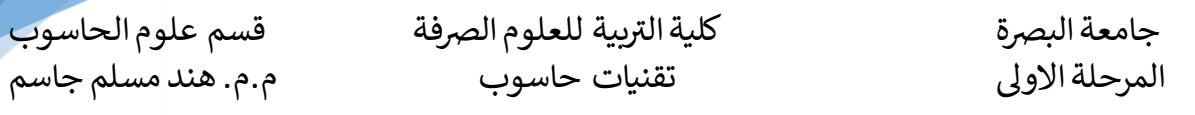

اللوحة األم للحاسوب وجهاز طرفي. يمكنك إدخال أو إزالة الجهاز الطرفي المتصل بواسطة منفذUSB دون إعادة تشغيل النظام.

## **.3 المنفذ المتوازي:**

تستخدم معظم الطابعات القديمة لالتصال عن طريق منفذ متوازي. يستخدم المنفذ المتوازي أكثر من سلك لإرسال أو استقبال أجزاء متعددة من البيانات في وقت واحد ، بينما يستخدم المنفذ التسلسلي سلكًا واحدًا فقط. تستخدم المنافذ المتوازية موصل DB أنثى ذو 25 سنًا.

# **.4 رقاقة وحدة المعالجة المركزية:**

تشير وحدة المعالجة المركزية )CPU )إلى المعالج ، وتسمى أيضًا المعالج الدقيق الذي يؤدي جميع المهام التي تحدث داخل نظام الكمبيوتر ، ويُعرف أيضًا باسم عقل الكمبيوتر.

## **.5 فتحات ذاكرة الوصول العشوائي:**

فتحات ذاكرة الوصول العشوائي مخصصة إلرفاق ذاكرة الوصول العشوائي RAM، في بعض اللوحات توجد فتحتين من ذاكرة الوصول العشوائي ولكن في اللوحات الأم الحديثة يمكننا رؤية 4 فتحات من RAM .يوجد ذاكرة الوصول العشوائي باحجام مختلف مثال 512 MB او 1GB او 2GB. **.6 وحدة تحكم مرنة:**

في اللوحة الأم القديمة ، يتصل محرك الأقر اص المرنة بالحاسوب عبر كابل الشريط ذي 34 سنًا ، ويتم توصيل أحد طرفي كبل الشريط بمحرك الأقراص المرنة والآخر متصل باللوحة الأم.

## **.7 تحكم IDE:**

IDE هو Electronics Drive Integrated، يُطلق عليه أيضًا اسم (PATA (ATA Parallel. وحدة التحكم IDE مسؤولة عن التحكم في محرك الأقراص الثابتة. لم تعد أجهزة الكمبيوتر اليوم مزودة بوحدة تحكم IDE.

## **.8 فتحة PCI:**

PCI تعني واجهة المكونات الطرفية ، وتسمح فتحة PCI بإدخال بطاقات التوسيع في جهاز الحاسوب الخاص بك. يستخدم PCI لتوصيل أجهزة PCI إضافية مثل بطاقات الشبكة وبطاقات الصوت وأجهزة المودم وبطاقات الفيديو .

### **.9 فتحة ISA:**

ISA هي اختصار لـ Architecture Standard Industry ، وهي البنية القياسية لناقل التوسيع ، حيث تقوم بتوصيل أجهزة المودم واإلدخال.

**.10 بطارية CMOS**: يتم تشغيل CMOS ببطارية خلية 2032CRتستمر معظم بطاريات CMOS في العمل لمدة قد تصل إلى 10 سنوات في معظم الحاالت ، ولكن ستحتاج في بعض األحيان إلى استبدالها عندما تظهر مشكلة تاريخ النظام والوقت الغير الصحيح أو وفقدان إعدادات BIOS .

## **.11 فتحة AGP:**

منفذ الرسومات المعجل )AGP )عبارة عن قناة عالية السرعة من نقطة إلى نقطة لتوصيل بطاقة فيديو بنظام كمبيوتر ، إذا كان لديك لوحةأم حديثة ، فستالحظبالتأكيد موصًال واحدًا يشبهفتحةPCI. منفذ سريع لبطاقة الرسوميات

**.12 قابس مصدر الطاقة:**يوفر مصدر الطاقة الطاقة الكهربائية الالزمة لتشغيل نظام الكمبيوتر. يأخذ مصدر الطاقة طاقة التيار المتردد القياسية 110 فولت ويتحول إلى -/+ 12 فولت ، -/+ 5 فولت ، و 3.3 سناً فولت تيار مستمر. يحتوي موصل الطاقة 20

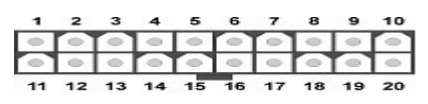

ر جامعة البرصة بية للعلوم الرصفة كلية الت قسم علوم الحاسوب المرحلة االوىل تقنيات حاسوب م.م. هند مسلم جاسم

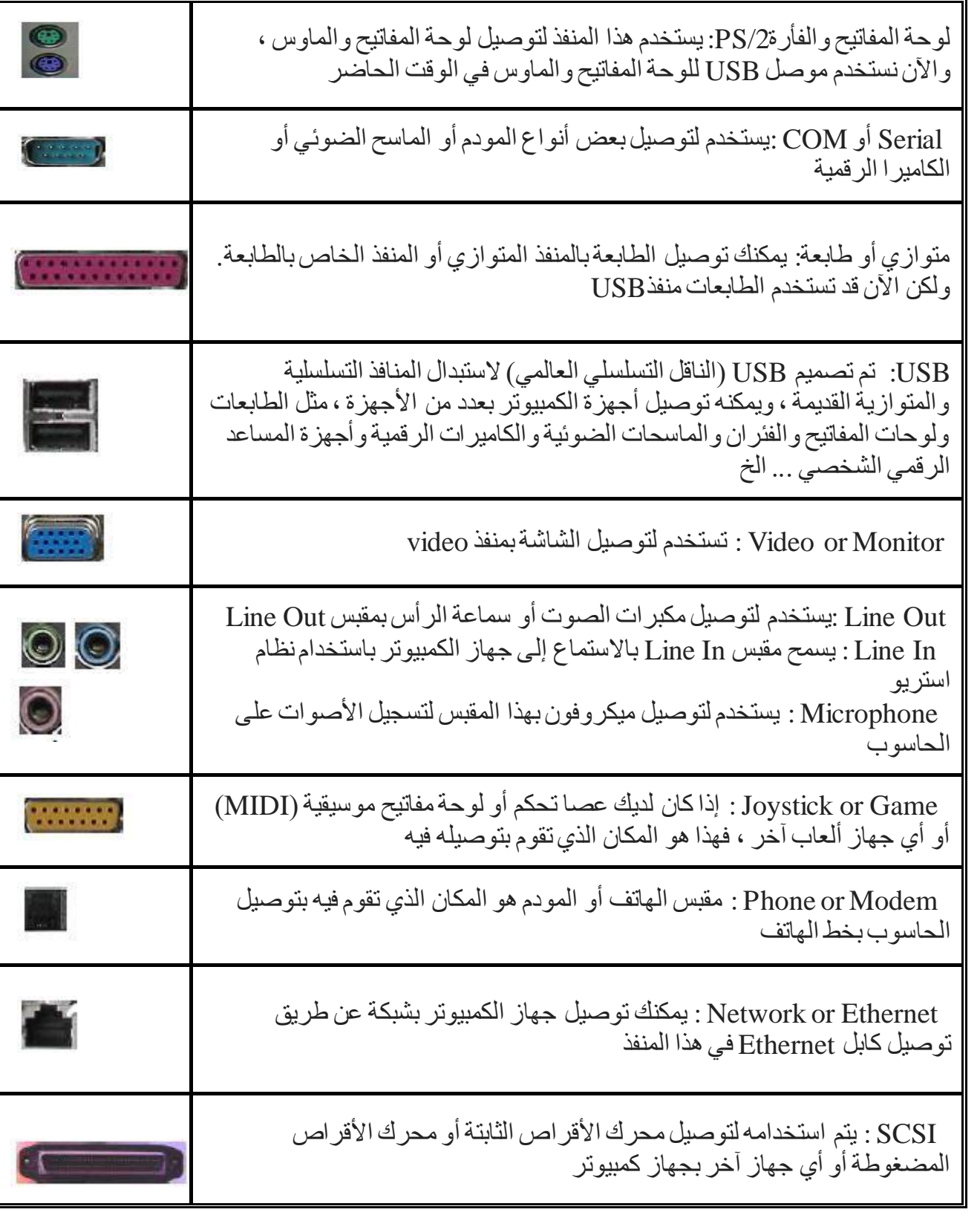

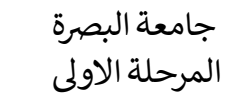

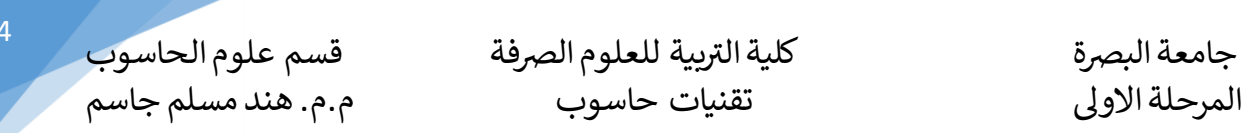

جانب المنافذ في اللوحة الأم

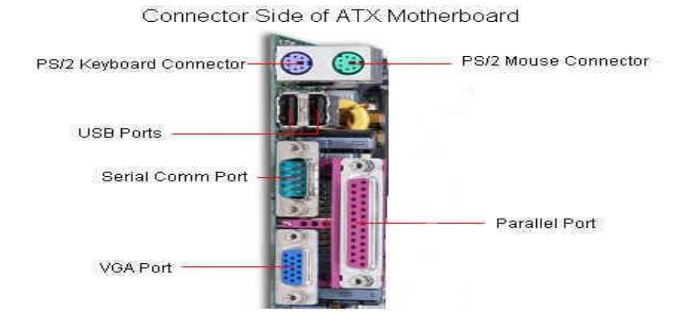

**BIOS :**هو اختصار Basic Input Output System ، و هو الشريحة التى تحتوى على جميع التعليمات والبرامج الالزمة لعمل اللوحة االم ، و هو مسؤول عن:

- -1 إعداد المكونات المادية للعمل و اختبارها و هذا ما يطلق عليه بـ POST .
- -2 تحميل نظام التشغيل عن طريق االنتقال الى سجل االقالع االساسي Master boot record
- -3 ادارة و تشغيل المكونات المادية للجهاز. حيث يحتوي على شفرات المستوى االدنى low level codes المسؤولة عن التخاطب بين اجزاء الحاسب المادية .
- -4 يساعد نظام التشغيل و البرامج االخرى على تشغيل مكونات الجهاز من خالل تعامل نظام التشغيل و البرامج مع االوامر الموجودة بداخله.

يتم تنفيذ تعليمات BIOS باستخدام امر يطلق عليه امر القفز JUMP وهو الذى يتم تحميله من عنوان الذاكرة(h0FFFF (، وعند تشغيل الجهاز يتوجة المعالج الى هذا العنوان فيجد هذا االمر فيقوم بتنفيذه مما ينتج عنه تشغيل البرامج الموجودة فى

تعرف الـ BIOS حاليا باسم EEPROM ، النه يمكن اعادة برمجتها )شحنها(باصدارة ً الذاكرة جديدة من البرامج الخاصة بها مما يمكنها من التعامل مع المعدات االحدث ، و يطلق على عملية اعادة البرمجة هذه Flashing، و يقصد بها عملية اعادة الكتابة )التسجيل ( على BIOS عن طريق مجموعة من الشحنات الكهر بائية

جميع المكونات الموجودة على اللوحة االم يتم تثبيتها وفق لنوع شريحة الـ BIOS و قدرة هذه الشريحة على تشغيلها ، لذا اذا ظهر بعض المشاكل فى بعض الوحدات فمن المحتمل ان تكون شريحة ال BIOS هى سبب المشكلة بسبب عدم دعمها لهذا الجزء ، لذا يمكنك زيارة موقع الشركة المنتجة للوحة االم و شريحة الـ BIOS و كذالك الوحدة التى بصدد تركيبها لمعرفة هل يتم دعمها على هذه اللوحة ام ال.

يوجد العديد من الشركات المنتجة لشرائح ال BIOS و كل شركة تقوم بانتاج اصدارات مختلفة من هذه الشرائح ، و كل اصدارة جديدة تتميز بالعديد من االوامر الجديدة و دعمها لالجهزة االحدث و تعتبر شركة AMI وشركة AWARD من اشهر الشركات المنتجة لشرائح الـ BIOS

و يمكنك التعرف على نوع و رقم اصدارة الشريحة عند تشغيل الجهاز فاول سطرين يظهران فى اعلى الشاشة يظهر نوع الشريحةمثل البيانات التالية :

Award BIOS V.6.0

Copyright 1984-2000 Award Software, Inc

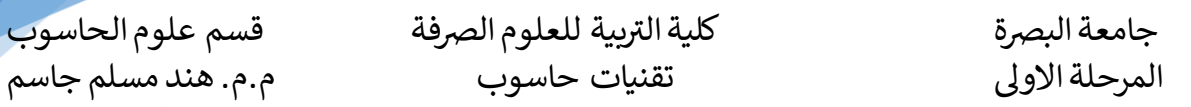

و هذا يدل على ان شريحة الجهاز من انتاج شركة Award ، االصدارة 6 ، و تم انتاجها عام .2000

**تحميل الجهاز** -: عند تشغيل الجهاز يبدأ فى فحص مكوناته ثم البدء فى تحميل برنامج التشغيل ، و يطلق على هذه المرحلة اسم عملية التحميل Booting ، وهنا يجب ان نفرق بين نوعين من التحميل

-1 تحميل على البارد Cold Boot : و هو الذى يتم عند تشغيل الجهاز عن طريق مفتاح التشغيل بعد ان كان مغلقا .

-2 تحميل على الدافىء Worm Boot : و هو الذى يتم عند اعادة تشغيل الجهاز ، اى ان الجهاز كان يعمل و يتم اعادة تشغيلة ، و يتم ذلك عن طريق اعطاء امر اعادة تشغيل )Restart ( من داخل Windows،او بضغط مفتاح Reset الموجود فى الـ Case ، او ضغط مفاتيح Alt+Crtl+Delete من لوحة المفاتيح معا ، ولا يعتبر اغلاق الجهاز من مفتاح التشغيل و اعادةً تشغيلة عملية تحميل على الدافىء .

عند تحميل الجهاز على البارد يكون تسلسل خطوات التحميل كالتالى:

- -1 توصيل الكهرباء Power Initialization : عندما يتم تشغيل الجهاز تقوم اللوحة االم بامداد المعالج بالكهرباء الالزمة
- -2 تحميل برنامج Boot BIOS: ويقوم المعالج بتنفيذ امر Jump، و يتوجه الى BIOS ، و تنفيذ البرامج الموجودة به .
- -3 التفحص POST :كلمة POST اختصار (Power On Self Test ( ، و تعنى ان الـ BIOS يقوم بتفحص اجزاء الجهاز و التاكد من وجود المكونات التى تم اعدادها فى الـBIOS ، و عند اكتشاف اى خطأ باحدها سيقوم الجهاز بارسال عدة صفارات تختلف حسب نوع الخطأ و اما ان يتوقف الجهاز عن العمل او تظهر رسالة على الشاشة توضح هذا الخطأ.
- تمتلك Video BIOS Boot and Peripheral Start-up االخرى المكونات برامج تحميل -4 بعض الوحدات االخى في الجهاز مثل بطاقة الشاشة شريحة BIOS خاصة بها وفي هذه المرحلة يبدا تحميل البرامج الموجودة داخل هذه الشريحة.
	- -5 تفحص النظام Check System: يقوم النظام بتفحص الذاكرة ، و االقراص الصلبة و لوحة المفاتيح و المنافذ ، للتأكد من قدرتها على العمل و تظهر رسالة توضح االخطاء بها ان وجدت
	- -6 تفحص وحدات التوصيل و التشغيل PlayCheck-And-Plug : تفحص الوحدات التى لها خاصية Plug & Play،و تجهزها للعمل .
- -7 عرض المعلومات Display Summary sequence Post يبدأ الـ BIOS فى عرض معلومات عن وحدات الجهاز مثل االقراص الصلبة و حجمها ، حجم الذاكرة ، عناوين فتحات التوصيل على التوازى و التوالى ، و غيرها
- -8 البحث عن قطاع التحميل Search Boot Partition Active : يبدأ الـ BIOS فى البحث عن القرص المسؤول عن التحميل سواء كان محرك االقراص المرنة او الصلبة او االقراص المدمجة وعندما يجده يتوجة الى منطقة يطلق عليها قطاع التحميل Boot Sector او يطلق عليها .Master Boot Record

ر جامعة البرصة بية للعلوم الرصفة كلية الت قسم علوم الحاسوب المرحلة االوىل تقنيات حاسوب م.م. هند مسلم جاسم

-9 تحميل نظام التشغيل Start-Up Operating System : يبدأ الجهاز فى تحميل نظام التشغيل . التحميل على الدافىء تبدأ الخطوات من الخطوة الخامسة الى النهاية.

**ما هو الـ CMOS:**هو اختصار لـ Semiconductor Oxide Metal Complementary ، و يتم فيها تخزين المعلومات الخاصة بالـ BIOS مثل انواع المشغالت ،حجم الذاكرة ،بعض المعدات االخرى. يوجد في الـ BIOS بعض الخيارات التى يمكن ضبطها حسب مكونات الجهاز ، و ان قيم هذه الخيارات يتم تخزينها فى الـ CMOS،و الـCOMS ليست شريحة مستقلة و انما هى جزء ايضا ً ROM.حجم ذاكرة الـCMOSهو 64 كيلو بايت ، يتم استخدام بطارية صغيرة على اللوحة االم المداد الـ CMOS بشحنات كهربائية حتى يمكن الحفاظ على محتوياتها دون ان تفقدها ، و لذا فان المشكلة التي قد يواجهها الـ BIOS هي عدم االحتفاظ بمحتوياته مهما تم تخزينها قد يرجع السبب فى هذا الى البطارية لذا توجب استبدالها

#### **برنامج االعداد SETUP**

هو برنامج موجود داخل الBIOS و يستخدم لضبط اعدادتها على الوضع المطلوب ، ثم تسجيل هذه المواصفات داخل ال CMOS. يتم الدخول على شاشة هذا البرنامج عن طريق ضغط مفتاح معين عدة مرات بعد فتح الجهاز، و تظهر رسالة على الشاشةلتوضح اى مفتاح سيتم ضغطة فمثالً : قد تظهر رسالة التالية Setup Enter to DEL Press و تعنى قم بضغط مفتاح DEL للدخول الى برنامج Setup، و هذا هو المفتاح االكثر انتشار لتشغيل setup و لكن فى بعض االجهزة االصلية او بعض لوحات الام يستخدم مفتاتيح اخرى مثلAlt + Ctrl، Esc + Alt + Ctrl و ايأكان F2 ، F1، F10 ،Esc +Alt + Ctrl المفتاح المستخدم ستظهر شاشة تحتوى على العديد من االختيارات. يوفر برنامج Setup اكثر من 120 اختيار يمكن من خاللها ضبط اعدادات الجهاز، و قد تختلف مسميات هذه االعدادات بعض الشىء من شركة الخرى او من اصدار BIOS اال انها تؤدى نفس الغرض.

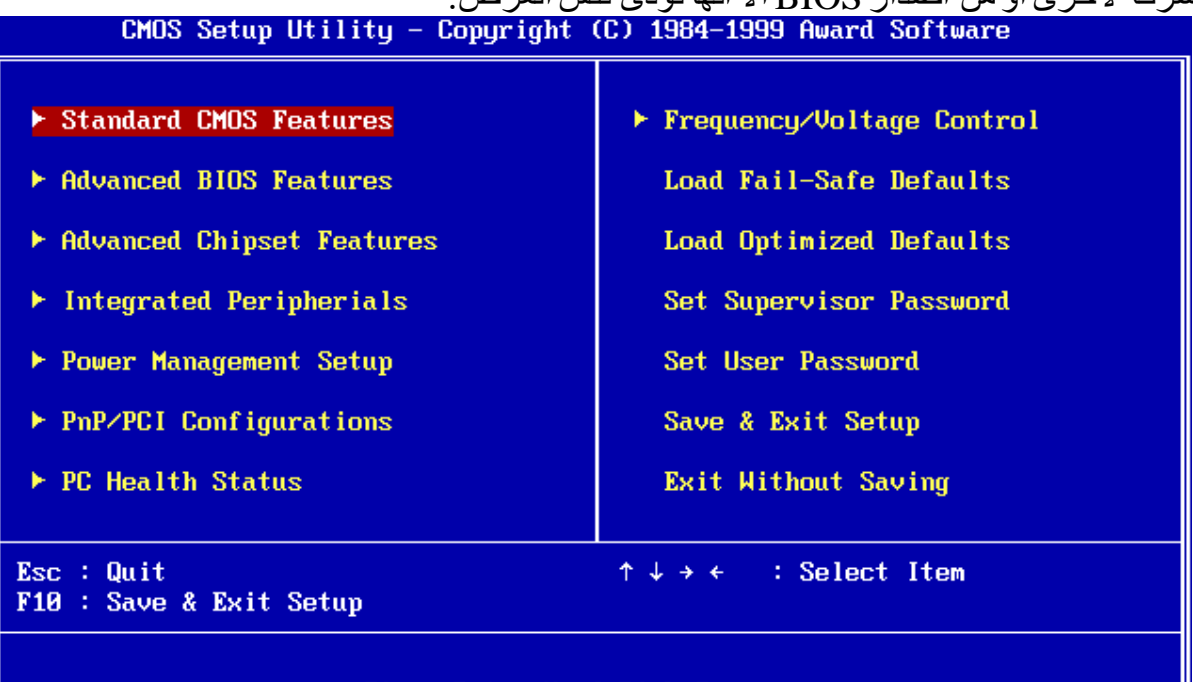

#### Time, Date, Hard Disk Type...

**صفارات و رسائل الخطأ -:** خالل مرحلة الPOST يتم فحص مكونات الجهاز الكتشاف اذا كان بها خطأ ، و عندما ال يظهر اى خطأ تسمع صفارة واحدة بسيطة و يبدأ الجهاز فى باقى الخطوات و تحميل نظام التشغيل ، اما اذا كان هناك خطأ فى احدى الوحدات فسوف تسمع صوت صفارة او اكثر و يختلف طول و عدد الصفارات حسب نوع الخطأ .

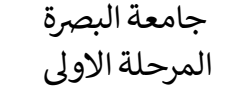

نظرا الن هناك عدة شركات تقوم بتصنيع شريحة ال BIOS ، فان صوت الصفارة و رسالة الخطأ ً قد تختلف من جهاز الخر لنفس نوع الخطأ و ذلك حسب الشركة المنتجة للشريحة BIOS، و من اشهر شركات انتاج الشرائح شركة Award و شركة AMI.

-1 شريحة الBIOS من انتاج شركة AMI :

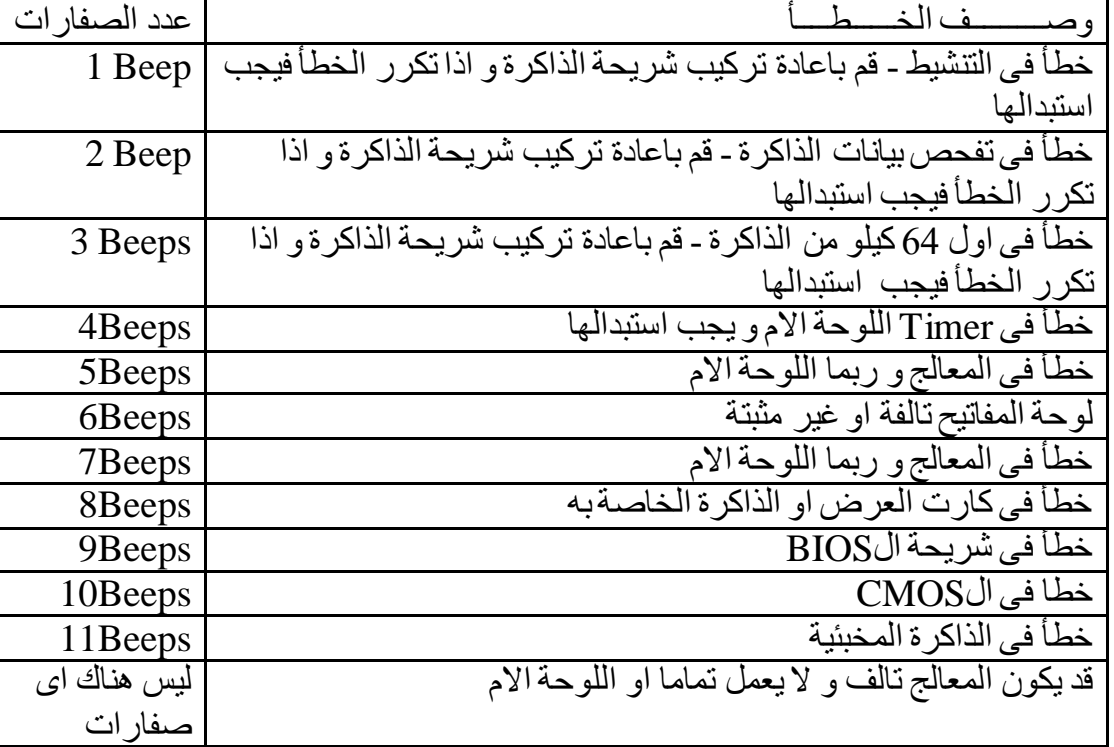

# -2 شريحة الBIOS من انتاج شركة Award :

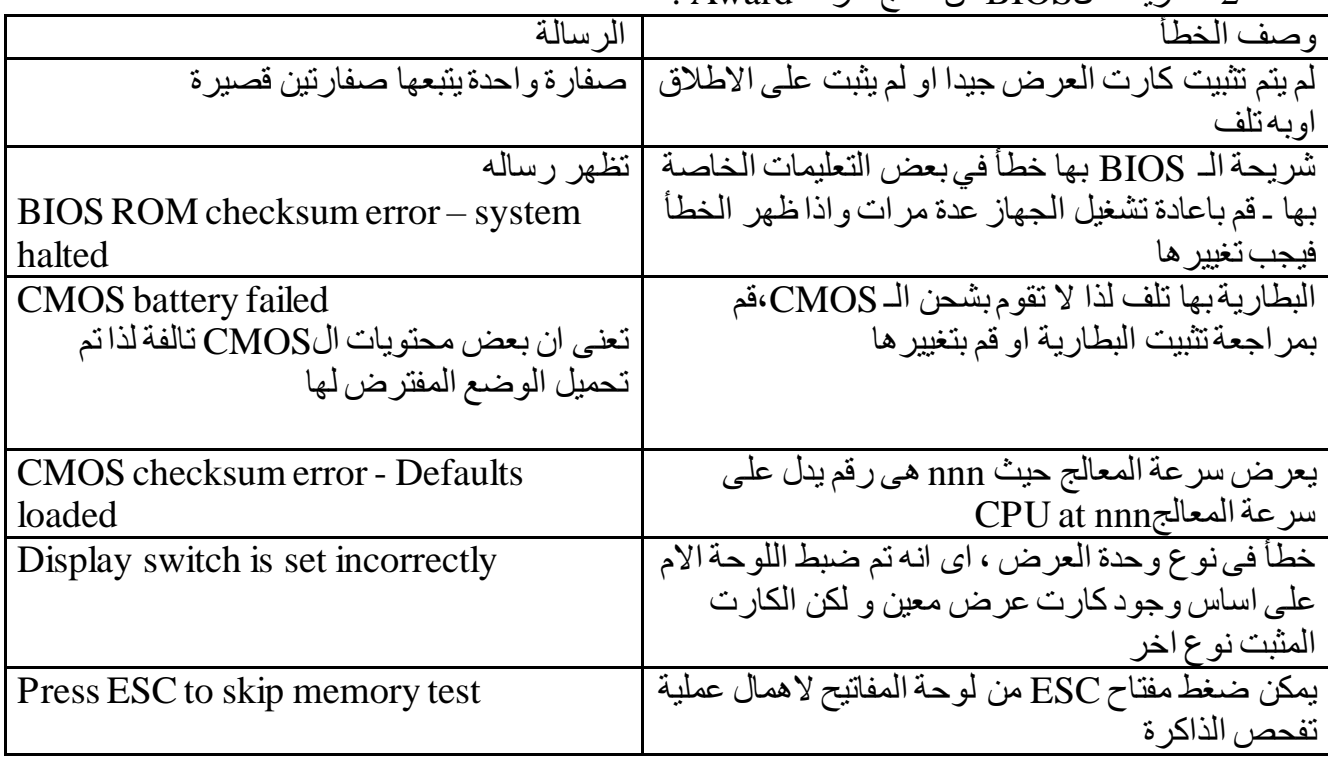

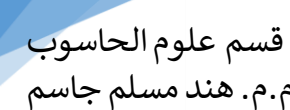

رجامعة البرصة بية للعلوم الرصفة كلية الت قسم علوم الحاسوب

المرحلة االوىل تقنيات حاسوب م.م. هند مسلم جاسم

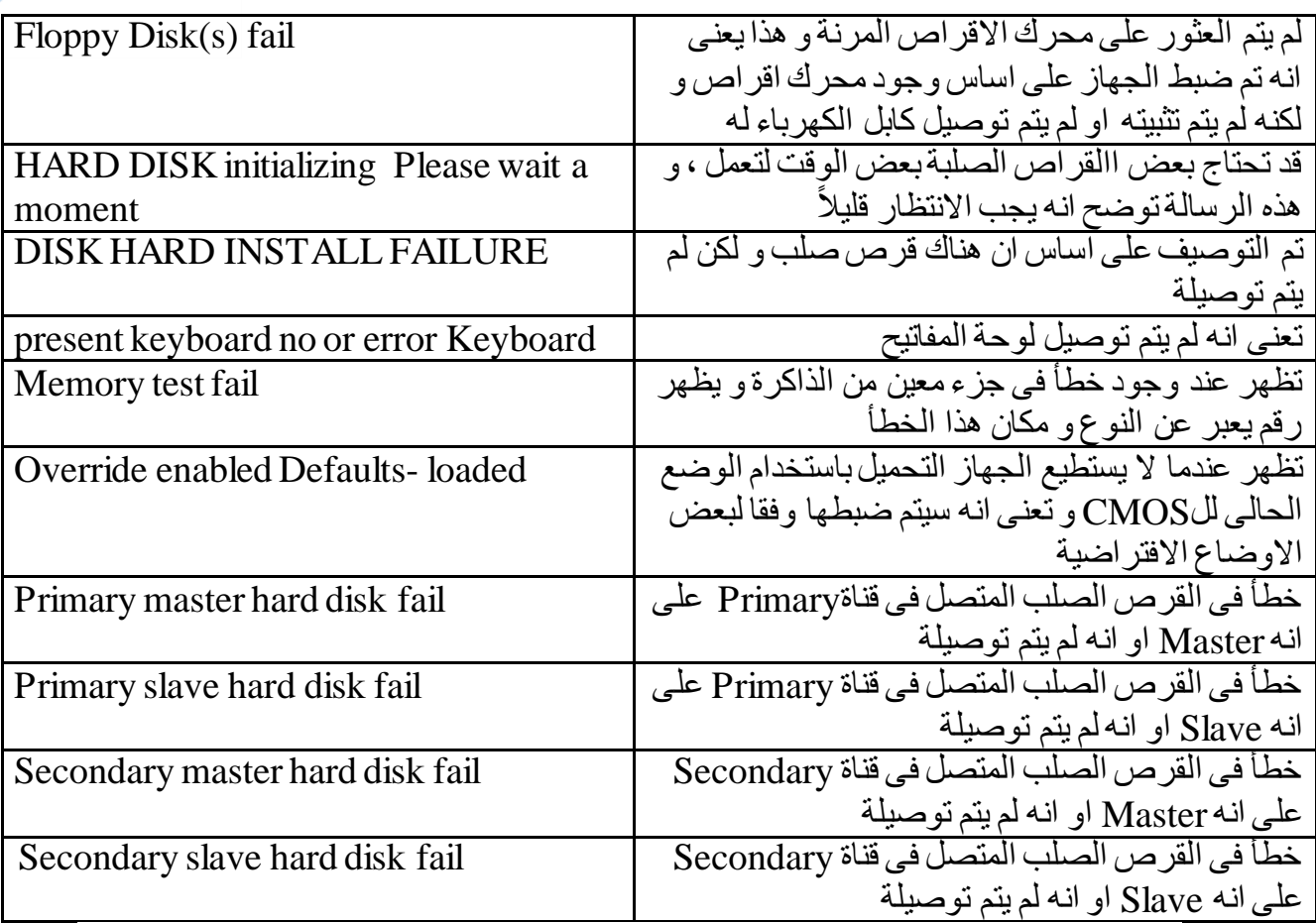

#### **ما هو ناقل الحاسوب؟**

ناقل الحاسوب هو نظام اتصال ينقل البيانات بين المكونات داخل نظام الحوسبة.وهو مجموعة من الخطوط التي تنقل البيانات أو العناوين أو إشارات التحكم ، وهي عبارة عن نظام فرعي ينقل البيانات بين مكونات الحاسوب داخل الحاسوب أو بين أجهزة الحاسوب ، ويحتوي Bus CPUعلى خطوط متعددة اإلرسال ، أي يستخدم نفس الخط لنقل إشارات مختلفة. يتم توفير واجهة وحدة المعالجة المركزية )CPU )لتفكيك تعدد الخطوط ، إلنشاء إشارات اختيار رقاقة وإشارات تحكم إضافية. في هندسة الحاسوب هناك ثالثة أنواع من النواقل Buses

**bus Address:** يحمل عنوان ذاكرة فريدة أو جهاز إدخال / إخراج )O / I )، ناقل العنوان هو "أحادي الاتجاه" ، ويتم تحديد حجم (عرض) ناقل العنو ان بعدد البتات التي يمكنه التعامل معها. ناقل العنو ان قادر على عنونة 65.536 (64 كيلو) عناوين.

**bus Data:** ينقل البيانات المخزنة في الذاكرة )أو جهاز اإلدخال / اإلخراج( إلى وحدة المعالجة المركزية أو من وحدة المعالجة المركزية إلى الذاكرة (أوجهاز الإدخال / الإخراج). ناقل البيانات "ثنائي االتجاه". اعتمادًا على المعالج الدقيق المحدد ،يمكن لناقل البيانات التعامل مع بيانات 8 بت أو 16 بت.

**bus Control:** هي عبارة عن مجموعة من إشارات التحكم التي تنسق وتزامن النظام بأكمله. يستخدم المعالج الدقيق ناقل التحكم إلرسال أو استقبال إشارات التوقيت والتحكم من أجل تنسيق وتنظيم تشغيله والتواصل مع الأجهزة الأخرى ، أي الذاكرة أو الإدخال / الإخراج.

8

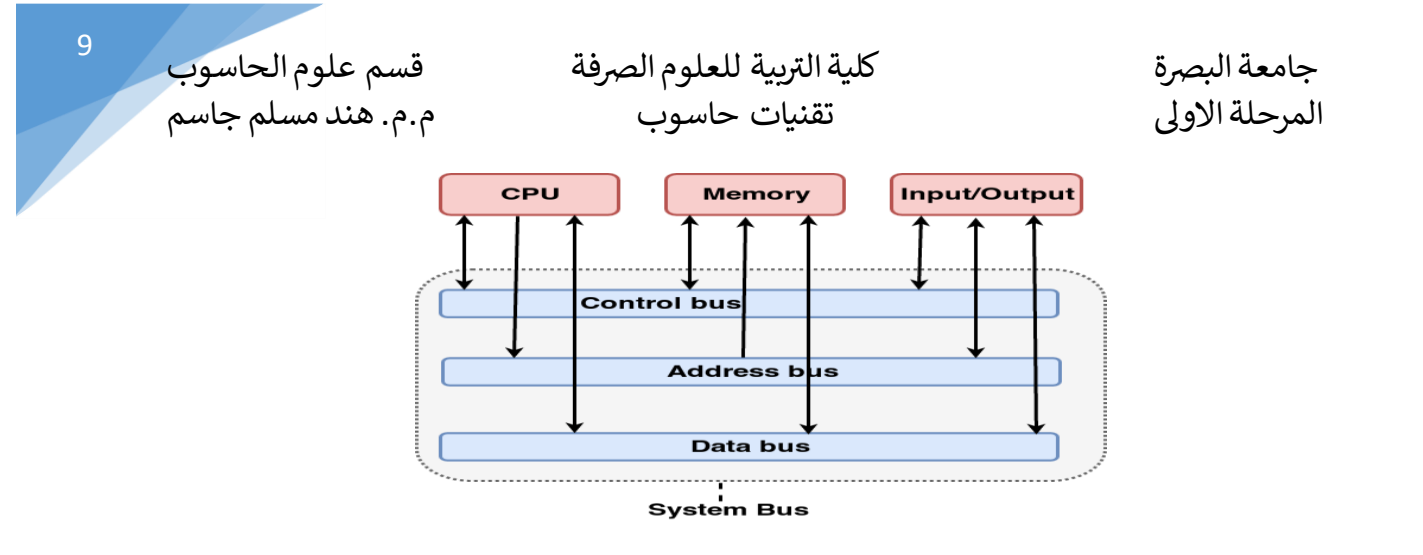

**أنواع ناقالت الحاسوب**

- ناقل الداخلي أو ناقل المحلية
- ناقل خارجي أو ناقل توسعة

يتيح الناقل الداخلي المعروف أيضًا باسم ناقل البيانات الداخلي االتصال بين المكونات الداخلية للحاسوب، مثل وحدة المعالجة المركزية والذاكرة ، إلى اللوحة األم. يتكون الناقل الخارجي من دوائر كهربائية تتيح االتصال بالمكونات الخارجية مثل USB.

# **Parallel Advanced Technology Attachment لـ مختصر هو :PATA(IDE) Cable**

وهو نوع قياسي من الموصلات في جهاز الحاسوب .يستخدم لربط بعض محركات الأقراص الثابتة ومحركات الأقراص المدمجة (CD & DVD Drive) باللوحة الأم ، ويتم توصيل أحد طرفي الكبل باللوحة الأم والطرف الآخر متصل بمحرك الأقراص الثابتة أو محرك الأقراص المدمجة. يحتوى كبل IDE على ثالثة اتصاالت ، أحدهما متصل باللوحة األم واآلخران لتوصيل محرك األقراص.كما يوجد نوعين االول يتكزن من pin 40 والثاني من pin 80

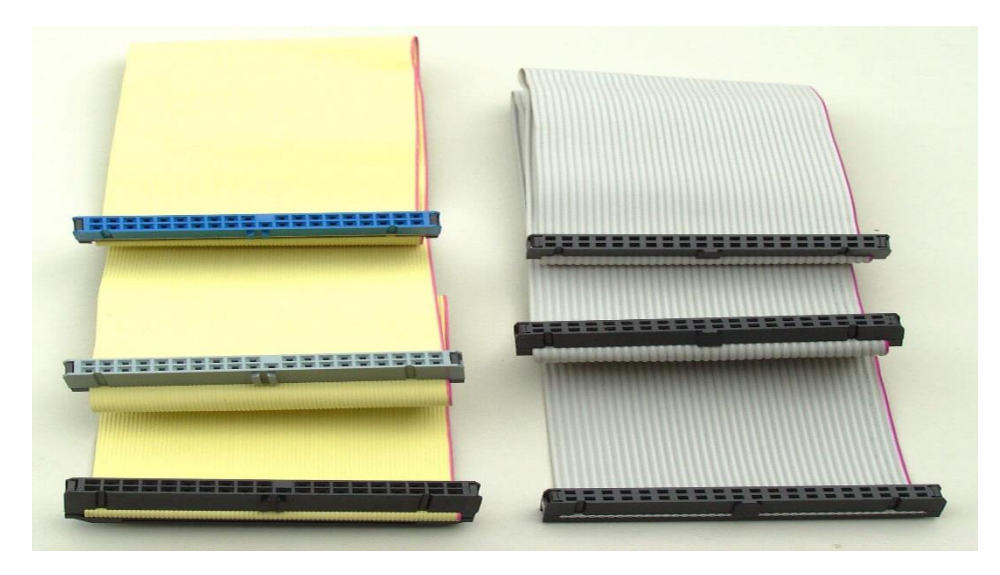

*Serial Advanced Technology Attachment* لـ مختصر هو**: SATA Cable** يستخدم في ربط الاقراص الثابتة ومحركات الاقراص المدمجة بلوحة الام ويتم توصيل احد طرفي الكيبل باللوحة االم واالخر بمحرك االقراص او القرص الصلب ويتكون من pin7 فقط .

جامعة البرصة بية للعلوم الرصفة <sup>10</sup> كلية الت قسم علوم الحاسوب

رالمرحلة االوىل تقنيات حاسوب م.م. هند مسلم جاسم

PATACable قادر على نقل البيانات بسرعة 133/100/66 s/MB ، بينما SATA قادر على 600/300/150 s/MB. يبلغ الحد األقصى لطول كابل PATA 18 بوصة ، بينما يمكن أن يصل طول كبل SATA إلى 3.3 قدم )1 متر( ، كما أن Cable SATA أصغر حجًمامن Cable PATA.

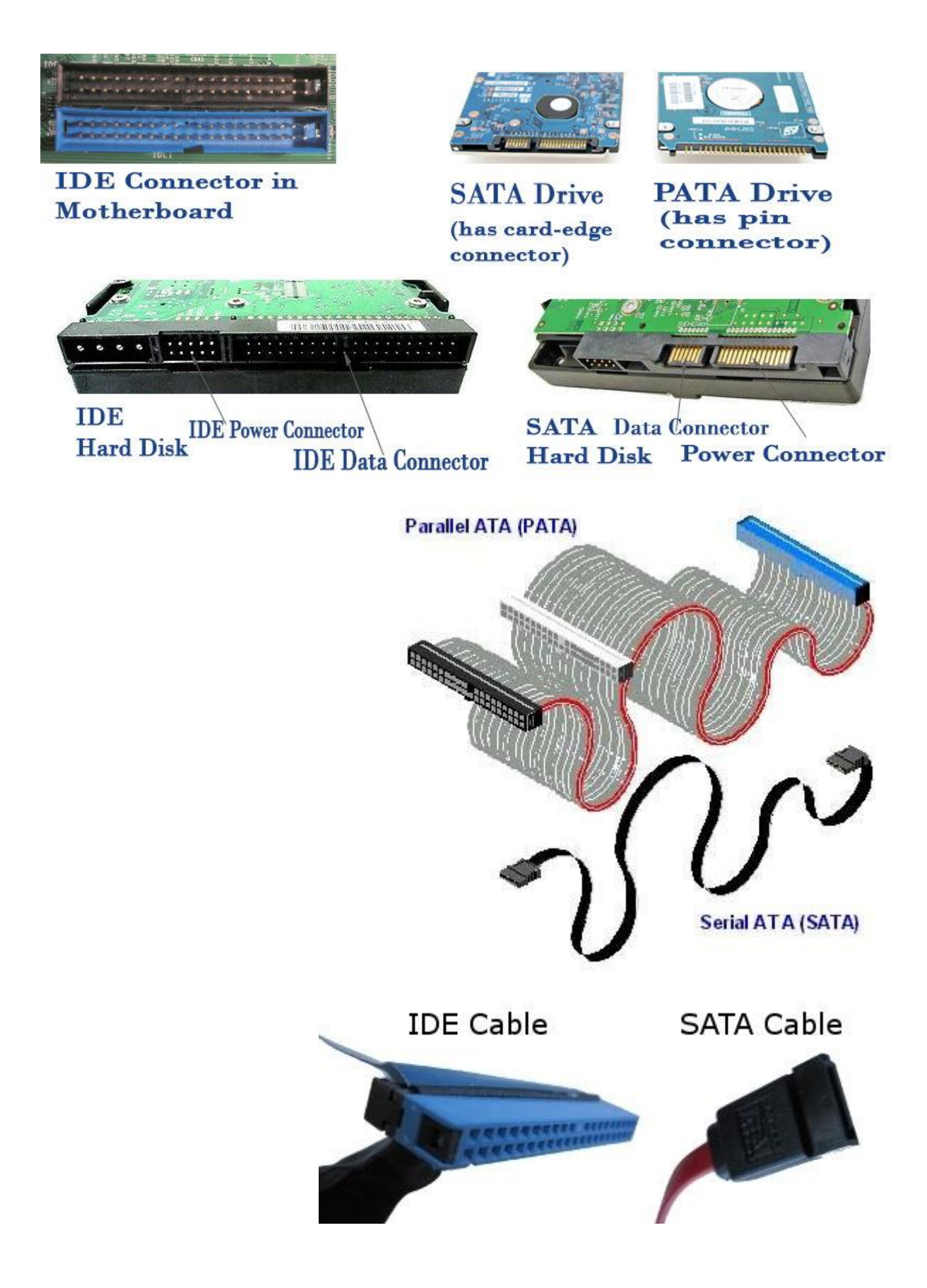

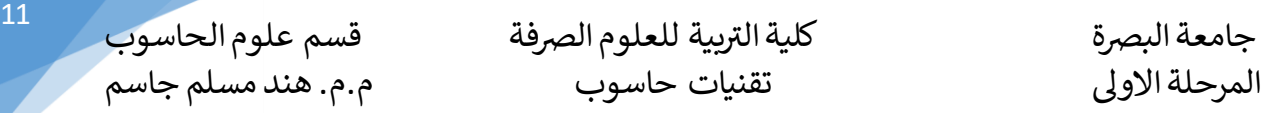

## **القرص الصلب Disk Hard**

يمكن تقسيم أنواع القرص الصلب من حيث البنية إلى أربع أنواع هي SCSI، IDE، SATA،SSD أن العامل الرئيسي الذي يحدد نو ع القر ص الصلب الذي بالامكان استخدامه هو لوحة الأم في الحاسوب المكتبي Desktop او الحاسوب المتنقل Laptop، حيث يوجد ثالثة أنواع أو ثالثة منافذ في لوحة األم وهيSATAأوIDEأوSCSI. لوحات األم القديمة توفر نوع واحد عادة وهو الـ IDEفقط. لوحات األم الحالية توفرSATA و IDE. لوحات السيرفرات المتقدمة توفر عدة أنواع منهاSCSI بالنسبة للوحة أم Laptop فهي توفر أحد النوعين IDEأو SATA . اما اقراص SSD فهي تحتاج حاليا لعلبة للتوصيل لجهاز الكمبيوتر.

**-1 القرص الصلب IDE** :هواختصار لـ Electronics Drive Integrated ويعرف أيضاً باسم ATA Parallel- PATA، هذا النوع يعتبر قديم، ولم يعد يستخدم في األجهزة الجديدة، ولكنه موجود كقطع غيار وما زال يباع في الأسواق. سرعتة قصوى تصل لـ 133 ميجا بايت في الثانية ويتطلب كابل كبيرة Cable PATA لتوصيله باللوحة األم. سرعة قراءة البيانات : 570 ميجا في الثانيه الواحده سرعة نقل البيانات860 ميجا في الثانيه الواحده

Serial Advanced Technology اختصار وهو : **SATA (Serial ATA) الصلب القرص -**2 Attachment هذا النوع ظهر ليستبدل النوع األول , وقد تفوق علىPATA من عدة نواحي , وكما انه الأحداث والأكثر انتشاراً في الجيل الحالي من أجهزة الحاسوب، تستخدم كابل صغيرة فلا يعوق عملية التهوية في صندوق الحاسب و سهلة التوصيل والتركيب ولا تأخذ حيزاً كبيراً و تعطي حرية أكبر ، سرعة قراءة البيانات : 560 ميجا في الثانيه الواحده سرعة نقل البيانات1,6: جيجا للثانيه الواحده

-3 **القرص الصلب SCSI:** وهو اختصارا لـInterface System Computer Small هذا النوع ال يستخدم في الحو اسيب الشخصية و إنما يستخدم في السير فر ات غالباً، لذلك منافذه لا تتوفر إلا في لوحات أم السيرفرات فقط وال في أجهزة الحواسيب الشخصية.

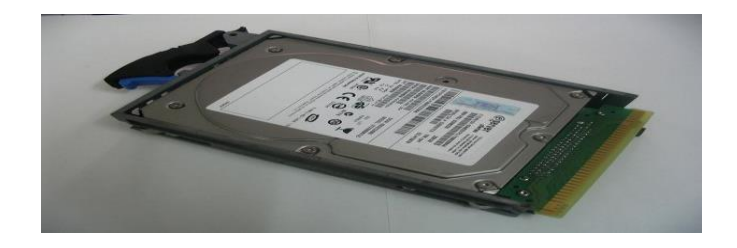

-4 القرص الصلب SSD: وهو اختصار لـDisk State Solid ، في عام 2008 ظهرت تقنية جديده والتي تستخدم عادة في الهواتف واالجهزة المحموله لما تحمله من مميزات قوية تفيد اكثر وتزيد من اداء االجهزة وتسمى بـSSD . ان تقنية الـ SSD هي تقنية جديدة ولم تبلغ شهرتها القصوى الى االن وهي تعتبر بمثابة الجيل الجديد القراص التخزين ! حيث انها ال تحتوي على اي حركة ميكانيكية او اي عنصر يتحرك وانما تحتوي على قطع الكترونية صغيره تسمى بـFlash تخزن فيها البيانات

**الفرق بين SSD و باقي االقراص**: **الوزن :**االقراص من نوع SSD تاتي بوزن اخف بنسبة كبيره جدا مقارنه بغيرها و بفارق كبير.

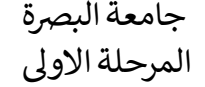

ع<br>توم علوم الحاسوب مسموم العلم

**الطاقة:** االقراص االخرى تأخذ طاقة اكثر من االقراص من نوع ,SSDوذلك النها تحتاج الى طاقة اكثر لجعل القرص يدور بهذه السرعة الكبيره.

**سرعة النقل** :تستطيع ان تالحظ الفرق الكبير في سرعة نقل البيانات بين باقي االقراص و SSDلصالح الـSSDبصورة كبيره جدا.

**الضوضاء:**في اقراص الـ SSDال توجد ضوضاء بتاتا النها ال تحتوي على اي عنصر متحرك بينما باقي االقراص فتقوم بعمل ضوضاء بسيطة احيانا تستطيع سماعها بوضوع .

**االهتزاز :**يمكن القراص الـ SSDمقاومة االهتزاز مع وجود اهتزازات تصل الىKHZ 1 اما اقراص تصمد لأهتزازات كحد اقصىي لها $\rm HZ$  وتعلق بالجهاز .  $\rm\overline{HDD}$ 

# **الفرق بين SSD & HDD**

**سرعة االقالع:**

تستطيع مالحظة سرعة االقالع للنظام بين نفس المواصفات لجهازين من نفس الشركة ولكن الفرق فقط في نوع القرص الصلب , حيث ان بنظام وندوز 7 يستطيع القرص من نوع SSD اقالع النظام في 30 ثانية تقريبا بينما الـ HDDيحتاج الى 1:33 دقيقة لالنتهاء من االقالع , ايضا نفس الشي مع نظام الماك , وايقاف تشغيل الجهاز ايضا يمكنك مشاهدة الفرق بين االثنين. **نقل البيانات:**

<u>. - - - - - - - - .</u><br>في اختبار ات لسر عة نقل البيانات بين النو عين فتستطيع مشاهدة الفرق بين الاثنين عندما مثلا تقوم بنقل 12 جيجا من الملفات متكرره بالضبط على جهازين متطابقين في جميع المواصفات عدى القرص الصلب فهو مختلف ! فتستطيع ان تالحظ الفرق في حدود الـ5 دقائق كحد ادنى للفرق بين انتهاء القرصSSD والقرصHDD حيث ان الـ SSDسريع جدا جدا في نقل البيانات.

**تثبيت البرامج:**

في اختبار بين سرعة تثبيت حزمة برامج ادوبي للمصممين على نظام الماك وجهازين ماك من نفس النوع بالضبط وكان االختالف فقط نوع القرص الصلب فأستطاع القرص من نوع SSDالتغلب على االخر HDD بوقت يقدر بـ15 دقيقة زيادة عن الـ. SSD **سرعة فتح البرامج:**

يستطيع القرصSSDفتح البرامج بسرعة مقارنه بالـ HDDفمثال لو كان عندنا مجلد يحتوي على عدة ملفات مثل !mkv4,mp,avi,swf,doc,pdf,psd فان السرعة سوف تكون كبيره جدا للـ.SSD

التقنية ما زالت في بداياتها ولكن معظم الشركات المصنعه الجهزة laptop قامت بتوفير هذا النوع من االقراص في حواسيبها كخيار عند طلب الجهاز, كما قامت ابل بتوفير هذا النوع من االقراص في معظم اجهزتها وبخيارات مختلفه اال النوع Air MacBook حيث ياتي هذا النوع بقرص من نوع SSDكخيار افتراضي لتقليل حجم الجهاز.

### **الشاشة monitor**

شاشة الحاسوب هي واحدة من أهم أجزاء الحاسوب على اإلطالق، بحيث ال يمكن التفاعل مع الحاسوب بدون استخدام الشاشة، فهي التي تظهر ما يدور في الحاسوب وما البيانات التي يعالجها و من خاللها نستطيع التفاعل مع مكونات الحاسوب واستخدامه، حيث تعرض الشاشة كافة البيانات التي يعمل الحاسوب على معالجتها في الوقت الحالي، وما هي النتائج التي قد توصل إليها الحاسوب بعدما قمنا بإدخال البيانات إليه . بحيث تتصل الشاشة مع جهاز الحاسوب عن طريق بطاقة الشاشة المثبتة على اللوحة االم mother board، والتي تتصل مع شاشة الحاسوب عن طريق كيبل

ر جامعة البرصة بية للعلوم الرصفة <sup>13</sup> كلية الت قسم علوم الحاسوب المرحلة االوىل تقنيات حاسوب م.م. هند مسلم جاسم

**شاشات العرضCRT :** هي اختصار لـ Tube Ray Cathode وتعني أنبوب أشعة الكاثود. تستخدم في أغلب أجهزة التلفاز ، وجدّت منذ 60 سنة تقريباً وخلال هذه المدة الطوّيلة فإن تقنيات العمل التي تتبعها لم تتغير كثيرا.ينقسم هذا النوع من الشاشات الى نوعين هما : ً

-1 شاشات CRT العادية وتالحظ انها تبدو مقوسة بعض الشي -2 شاشات CRT المسطحة Flatirons والتي تبدو مستوية لذلك الصور والنوافذ تكون اوضح واجود.

**فكرة عملها األساسية** هي انطالق اإللكترونات من خلف الشاشة إلى أن تصل إلى سطح العرض المبطن بطبقة من مادة الفسفور، شدة االنطالق يسبب أشعاعات مختلفة لإللكترونات المندفعة، شعاع اإللكترون هذا يمر خالل سلسلة من طبقات مغناطيسية متينة والتي بدورها وضعت بطريقة تسمح لها بتوجيه اإلشعاع إلى أماكن مختلفة في سطح العرض، فحينما تصل هذه اإلشعاعات إلى زجاج سطح العرض تصطدم بطبقة الفسفور الموجودة عليها مسببة نقطة متو هجة مؤقتاً، كل نقطة تمثل بكسل واحد في شاشة العرض. إن دقة التحكم بالجهد الكهربائي لكل إلكترون تسمح بتو هج البقعة التي يسببها في السطح تو هجاً ساطعاً أو أقل سطوعاً مما يعطي اللونين لأبيض والأسود. كان التلفاز الأبيض والأسود يحتوي على مدفع واحد لإللكترونات وطبقة واحدة من الفسفور، بعد ذلك أضيفت عدة مدافع في شاشات العرض من هذا النوع حتى أن طبقات الفسفور أصبحت تلون بنقط متقطعة ومنفصلة.لعرض صورة على الشاشة، يسبح شعاع اإللكترون خالل خط (line scan (line horizontal مبتدئاً من أعلى الشاشة،من اليسار إلى اليمين، مضيئاً نقاط طبقة الفسفور ومسبباً فيها توهج تختلف شدة سطوعه باختلاف جهد الإلكترون الكهربي كما ذكرنا، السرعة التي يرسم بها خط أفقي واحد في الشاشة تسمى frequency horizontal وتقاس بالكيلو هيرتز(kHz (kilohertz وعندما يصل الشعاع إلى نهاية الخط، يتوقف للحظة تسمى "فترة الخمول األفقية "interval blanking horizontal ثم يعاد إعداد المغناطيس كي يبدأ برسم الخط السفلي الجديد، تعاد هذه العمليات مسببة رسم خطأ بعد خط على الشاشة، حتى تمتلئ الشاشة، هنا يتوقف الشعاع للحظة أيضاً ولكن هذه اللحظةتسمى "فترة الخمول الرأسية"vertical blanking interval . يعاد إعداد المغناطيس كي تعاد كل العملية من جديد فترسم صورة أخرى على الشاشة مبتدئة من الركن العلوي الأيسر . السرعة التي ترسم بها الشاشة واجهتها الداخلية تسمى "معدل أو تردد التحديث العمودية "frequency or rate refresh verticalوتقاس بالهيرتز hertz( Hz(. في بداية عصر التلفاز، واجه المهندسون مشكلة تقنية بسبب سوء جودة مادة الفسفور المستخدمة وقتها، مما يؤدي إلى اختفاء توهج بعض النقاط قبل االنتهاء من رسم الصورة كاملة! فتوصلوا إلى حل لهذه المشكلة وذلك بجعل الصورة ترسم على مرحلتين، في المرحلة الأولى يرسم شعاع الالكترون الخطوط الفردية (1، 3، 5، ...) ثم إذا انتهى منها تبدأ المرحلة الثانية فيعود الشعاع إلى أعلى الشاشة ويقوم برسم الخطوط الزوجية )،2 ،4 ،6 ...( وإذا انتهى منها تكون الصورة قد اكتملت، كل مرحلة من هذه تسمى "حقل "field والحقلين مجتمعة تسمى "إطار ."frame في أنطمةNTSC يوجد 60 حقل مما يعني رسم 30 frame في الثانية. أما في أنظمةTV PAL يوجد 50 حقل، أي 25 frame في الثانية. أما األنظمة األقل من هذه، فإن مقتنوا التلفزيونات التي تستخدم هذه الأنظمة سيلاحظون رداءة عرض الصور على شاشات التلفاز سريعاً. التلفاز الملون لاً يختلف كثيراً عن التلفاز الأبيض والأسود، إلا أنه يوجد به ثلاث مدافع للإلكتر ونات بدلاً من واحد، كما أن النقاط وحيدة اللون في طبقة الفسفور التي تغلف زجاج الشاشة من الداخل تستبدل بنقاط ثلاثية اللون، الألوان الثلاث هي: الأحمر ، الأخضر والأزرق، وبخلط هذه الألوان الثلاث بنسب متفاوتة نستطيع الحصول على جميع الألوان الأخرى، هذا الخلط يتم عن طريق تغيير كثافة كل لون من هذه الألوان على طبقة الفسفور (في الواقع فإن دماغ الإنسان يستخدم نفس الطريقة في الخلط) وصنع صور من هذه الثلاث ألو ان فقط يتطلب دقة في التحكم بمدافع الإلكتر ونات وطبقات المغناطيس كي تصوب

رجامعة البصرة بيتسم بين العلم العلمي المستقطع العلم العلم بين المسمون بين المستقطع المسمون بين المسابق المسمون<br>جامعة البصرة كلية التربية للعلوم الصرفة المرحلة االوىل تقنيات حاسوب م.م. هند مسلم جاسم

النقطة بدقة على طبقة الفسفور مع منع الانتشار الزائد للون، ولضمان ذلك وصل المهندسون إلى طريقتين للحل:

# **الحل األول: قناع الظل Mask Shadow**

في الشاشات التي تعتمد هذا الحل: توضع ذرات الفسفور في طبقة الفسفور بألوان ثالث )أحمر، أخضر، وأزرق) كما في الشكل 1 وقناع الظل عبارة عن طبقة معدنية مثقّبة توضع في مقابل طبقة الفسسفور، تصنع هذه الطبقة من معدن يسمى ."invar"يسمح هذا القناع لألشعة المصوبة بدقة إلى أماكن محددة بالشاشة بالعبور خلاله عن طريق الثقوب والوصول إلى طبقة الفسفور، أما الأشعة الغير مصوبة بدقة فإنها تمنع من العبور كما في الشكل 2

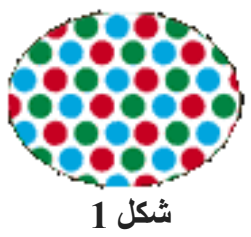

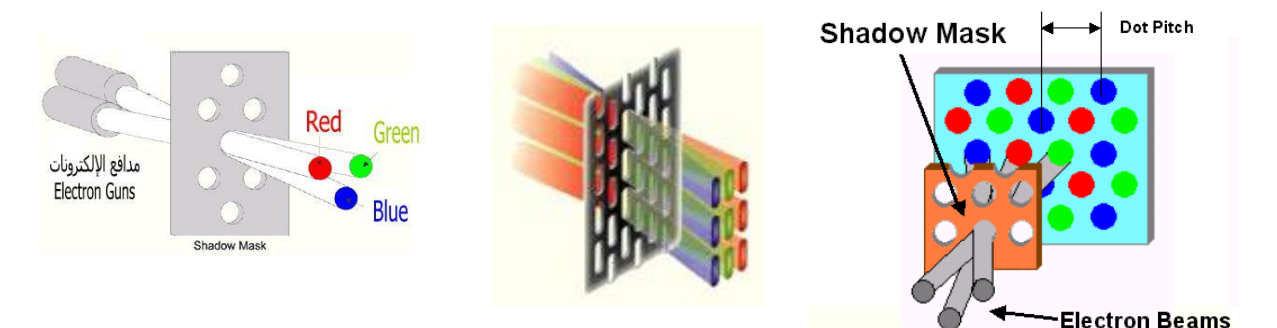

**شكل 2**

**الحل الثاني: الحاجز المتصالب المثقبGrille Aperture**

في هذا الحل توضع نقاط الفسفور في طبقة الفسفور كخطوطر أسية دقيقة جداً من الألوان الثلاث كما في الشكل 3

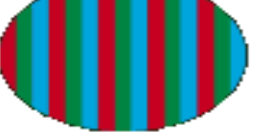

**شكل 3**

بدال من قناع الظل يوجد هناك اسالك سوداء دقيقة جدا مقابلة لطبقة الفسفور تساعد على تحديد النقط على الشاشة بدقة ومن ضمن هذه االسالك سلكان افقيان يقومان بنفس عمل قناع الظل كما في شكل 4

أما في العصر الحالي..عصر الحاسوب، فقد حسنت جودة كلاً Aperture Pitch من الفسفور واإللكترونات فلم تعد هناك حاجة للتشابك في Damping Wire رسم الصورة وفي حين أن الحاسوب يعمل كثير أ مع النصوص كان البد من زيادة دقة العرض resolution ففي التلفاز القياسي يكون معدل التحديث الأفقي 13.5 كيلو هيرتز Apertur<mark>e Grill</mark> مقابل معدل تحديث عمودي يساوي 25 إلى 30 هيرتز، أما **شكل 4**شاشات الحاسوب فإن لها المقدرة على الرسم بمعدل تحديث

رالمرحلة االوىل تقنيات حاسوب م.م. هند مسلم جاسم

جامعة البرصة بية للعلوم الرصفة <sup>15</sup> كلية الت قسم علوم الحاسوب

أفقي 60 كيلو هيرتز مقابل معدل تحديث عمودي يساوي 85 هيرتز. **مالحظة:** resolutionهو تمايز الشاشة أو دقة العرض وتعني العدد الكلي لعناصر الشاشة (pixels( أفقياً و عمودياً.

# **خصائص شاشة CRT**

إذا كنت في محل لشراء شاشة عرض من نوعCRT ، هناك بعض األمور يجب أن تتنبه لها قبل أن تقوم بعملية الشراء فإن طبيعة عملك ودقة العرض هي التي تحدد لك نوع الشاشة، أهم شئ عند شراء شاشة جديدة هي معرفة دقة العرض فيها أي الـresolution في العادة، فإن أغلب الشاشات تصمم بحيث تصل في ذروة عملها إلى تردد عمودي بقيمة 85 هيرتز، وقد تجد هذه المعلومة )دقة العرض للترددات المختلفة) في صفحة وصف المنتج. وهناك مجموعة فئات توفر هذا الحد من التردد بدقة عرض مختلفة، فمثلاً يمكنك الحصول على 85 هيرتز من عدة فئات كما توضح القيم التالية: \*فئة 85 كيلوهيرتز = 1024 768xبكسل لـ85 هيرتز. \*فئة 95 كيلوهيرتز = 1280 1024xبكسل لـ85 هيرتز. \*فئة 107 كيلوهيرتز = 1600 1200xبكسل لـ85 هيرتز. \*فئة 115 كيلوهيرتز = 1600 1200xبكسل لـ92 هيرتز. \*فئة 125 كيلوهيرتز = 1856 1392xبكسل لـ85 هيرتز. إذا كنت عادة تعمل على دقة عرض 1600 1200xفإنك تحتاج لشاشة من فئة 107 أو 115 كيلو هيرتز. ولو استخدمت شاشة من فئة أقل فإنك ستحملها فوق طاقتها ولن تعرض لك الصور بالجودة المطلوبة كما أن مدة حياتها االفتراضية مع الزمن ستقل. هناك عدة أمور أخرى مهمة عند اختيار الشاشة، مثل كون المايكر فون داخلي او تحتوي على سماعات ، وإذا كنت تعمل مع النصوص كثير اً فانتبه إلى جودة قناع الظل shadow mask لأنها تعطي صور حادة، أما لو كنت تتعامل مع الصور والألوان دوماً فالشاشات التي تعمل بالـ grille aperture تعطيك دقة ألوان عالية، كما أن المساحة المتاحة لوضع هذه الشاشة عامل مهم فإن كانت المساحة صغيرة فاألفضل أن تقتني شاشة من نوع LCD .

**شاشة LCD :** هي اختصار لكلمة display crystal Liquid وتعنى [شاشة العرض البلوري السائل](https://ar.wikipedia.org/wiki/%D8%B4%D8%A7%D8%B4%D8%A9_%D8%A7%D9%84%D8%B9%D8%B1%D8%B6_%D8%A7%D9%84%D8%A8%D9%84%D9%88%D8%B1%D9%8A_%D8%A7%D9%84%D8%B3%D8%A7%D8%A6%D9%84) وعبارة عن مصفوفة نقطية تستخدم لعرض المعلومات والنتائج حيث يمكن من خاللها عرض جميع رموز شيفرة األسكي. وهي عبارة عن شاشة مؤلفة من سطر أو أكثر يحتوي كل سطر على عدد من الخانات,والخانة هي عبارة عن مربع صغير يتم إظهار المحرف عليه ، أي أن كل خانة تستطيع إظهار محرف واحد فقط. **كيف تعمل شاشة LCD:**تحتوي شاشة ال LCDعلى طبقتين من البلور تحصران كمية من الكريستال السائل وطبقة أخرى مصبوغة باأللوان الثالثة األزرق واألحمر واألخضر وتتمتع كل خلية بوجود هذه األلوان الثالثة وحتى يكتمل عمل هذه الطبقات يوجد خلفهامصابيح تشبه مصابيح الفلوريسنت المعروفة . **مميزات شاشة LCD :** -1 قوة سطوعها. -2 قوة األلوان. -3 استهلكها للطاقة قليل. **عيوب شاشة LCD :** -1 وجود مشكلة "BLEEDING BACKLIGHT "وتعــنى تسرب اإلضاءة الخلفية. -2 ضعف اللون األسود بها وعدم تعمقه.

رالمرحلة االوىل تقنيات حاسوب م.م. هند مسلم جاسم

جامعة البرصة بية للعلوم الرصفة <sup>16</sup> كلية الت قسم علوم الحاسوب

- 3- ضعف زمن الاستجابة بمعنى الشاشة ستكون سيئة في اللقطات السريعة لان زمن الاستجابة بها عالي عندما تشاهد لقطات سريعة سواء أفالم أو العاب أو مباريات كرة قدم ستالحظ ما يسمى بـ "COULDING"
	- -4 ضعف زواية الرؤية بمعنى عندما تجلس إلى الشاشة بشكل غير مستقيم ستالحظ تشوهات في الصورة والألوان.
		- -5 العمر االفتراضي لشاشات LCD قليل بالمقارنة مع شاشاتLED

**شاشة LED :** وهي اختصار لــ Diode Emitting-Light وتعنى [الديواد الباعث للضوء](https://ar.wikipedia.org/wiki/%D8%B5%D9%85%D8%A7%D9%85_%D8%AB%D9%86%D8%A7%D8%A6%D9%8A_%D8%A8%D8%A7%D8%B9%D8%AB_%D9%84%D9%84%D8%B6%D9%88%D8%A1) وتعمل على إضاءة LED ومعنى الديود الباعث للضوء هو موصل يقوم بتمرير الكهرباء في اتجاه ويمنع مرورها في اتجاه أخر. توجد ثالثة أنواع أساسية من شاشات:LED -1 RGB LED : وضع الليدادت على لوحة خلف شاشة العرض وتكون ألوانها زرقاء وخضراء وحمراء. -2 EDGE LED: تكون الليدات محيطة بشاشة العرض من كل الجهات أو من جهتين وال يستعمل منها غير اللون األبيض وتعمل لوحة عاكسة على نشر الضوء على كامل نقاط الشاشة وظهرت هذه التقنية في 2008 وأدت إلى صنع شاشات بالغة النحافة. -3 LED FULL: يستعمل هذا النوع التقنية األولى لكنه استبدل األلوان الثالثة لليدات باللون األبيض ووفرت هذه التقنية مستوى عاليا من التباين، ظهرت سنة .2009 **كيف تعمل شاشة LED** : شاشة ال LED هي شاشة LCD لكن االختالف في مصدر الضوء فإذا كانت ال LCDتأخذ ضوءها من أنابيب الفلوريسنت، تأخذ شاشة LED ضوءها من مئات من قطع الديود الضوئي. **مميزات شاشة LED :** -1 عمق اللون األسود جيد. -2 زواية الرؤية بها جيدة. -3 استهلكها للطاقة قليل. -4 دقة ألوانها. -5 معدل تباين أفضل. -6 قوة سطوعها. -7 نحيفة جدا. -8 زمن االستجابة يصل إلى .1MS -9 اإلضاءة الخلفية القوية. **عيوب شاشة LED :** -1 وجود مشكلة "BLEEDING BACKLIGHT "وتعــنى تسرب اإلضاءة الخلفية. -2 وجود مشكلة "COULDING "وتعنى الضبابية في اللون األسود. **شاشة PLASMA:** هي اختصار لـ DISPLAY PLASMA PANEL [شاشة عرض](https://ar.wikipedia.org/wiki/%D8%B4%D8%A7%D8%B4%D8%A9_%D8%A8%D9%84%D8%A7%D8%B2%D9%85%D8%A7)  [البالزما](https://ar.wikipedia.org/wiki/%D8%B4%D8%A7%D8%B4%D8%A9_%D8%A8%D9%84%D8%A7%D8%B2%D9%85%D8%A7) تعتمد على خاليا متناهية الصغر تحتوى على غازات معينة باإلضافة إلى نسبة من الزنبق عندما تتعرض هذه الخاليا إلى نبض كهرباء فإنها تتوهج ويتكون بداخلها ما يعرف بال.PLASMA . تستخدم شاشة بالزما طبقة من خاليا البالزما شديدة الصغر خلف الصورة عند تطبيق شحنة كهربائية معينه وتتألف شاشة البالزما من مئات أالف الخاليا المستقلة والتي تسمح لنبضات كهربائية بأن تهيج مزيج من الغازات النبيلة مما يسمح له بأن يتوهج وهذا الوهج يضيء

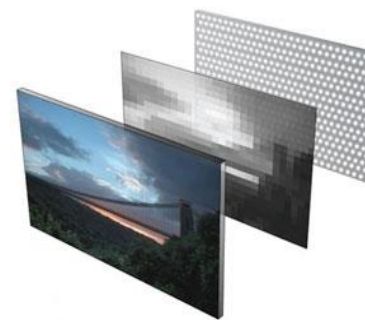

**كيف تعمل شاشةPLASMA**

ر جامعة البرصة بية للعلوم الرصفة <sup>17</sup> كلية الت قسم علوم الحاسوب المرحلة االوىل تقنيات حاسوب م.م. هند مسلم جاسم

النسب المطلوبة من الفسفور الأحمر -الأخضر-الأزرق والموجود داخل كل خلية لينتج اللون المطلوب فتكون كل خلية في جوهرها عبارة عن مصباح نيون مجهري يتحكم فيه برنامج موجود في الدارة الإلكتر ونبة خلف الشاشة.

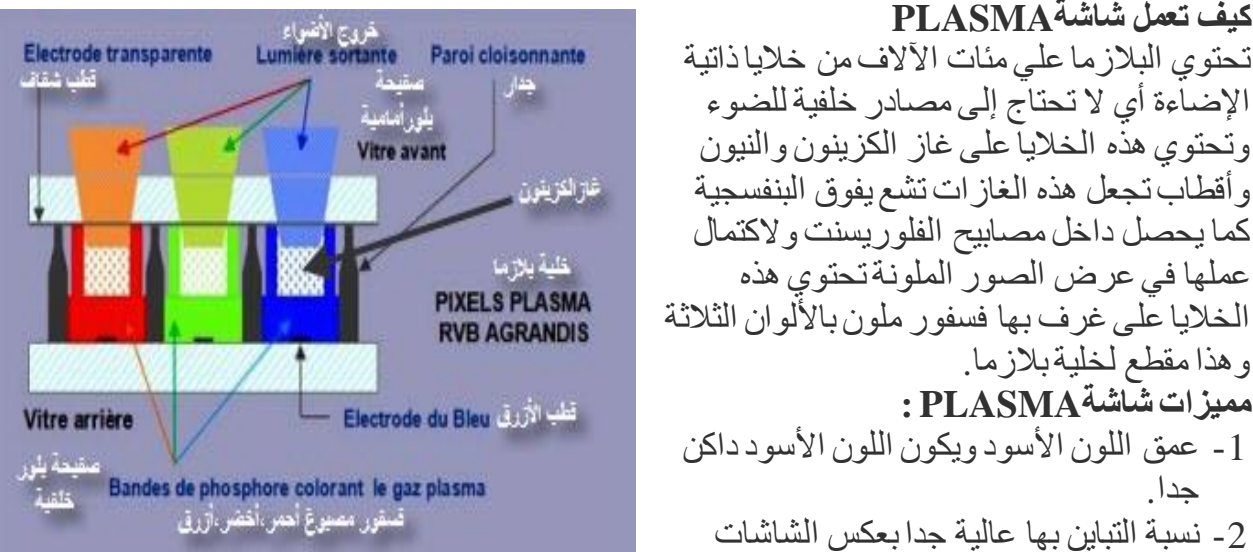

وتحتوي هذه الخاليا على غاز الكزينون والنيون وأقطاب تجعل هذه الغازات تشع يفوق البنفسجية كما يحصل داخل مصابيح الفلوريسنت والكتمال عملها في عرض الصور الملونة تحتوي هذه الخلايا على غرف بها فسفور ملون بالألوان الثلاثة وهذا مقطع لخلية بالزما. **مميزات شاشةPLASMA :** -1 عمق اللون األسود ويكون اللون األسود داكن جدا. -2 نسبة التباين بها عالية جدا بعكس الشاشات الأخر ي. 3 - دقة ألو انها قر ببة للطبيعة. -4 زواية الرؤية العالية جدا. 5- زمن الاستجابة وهذا مهم جدا في مشاهدة الأفلام السريعة والألعاب ومباريات كرة القدم. **عيوب شاشةPLASMA:**

-1 وجود مشكلة الــ "IN BURN "وتعــنى التطبيع عند مشاهدة قناة تليفزيونية يوجد بها شعار ثابت فكأن الشعار يظهر كظالل على الصورة الجديدة فيتم حل المشكلة بعرض شعارات متحركة لشاشات البالزما.

-2 مشكلة "Pixel Dead "إي احتراق البكسل بكثرة. -3 ضعف السطوع واستهلكها العالي للطاقة.

-4 مشكلة "GLOSSY "تعــنى اللمعة وتسبب انعكاسات في األماكن التي توجد بها اإلضاءة عالية.

**شاشات اللمس Screen Touch**: بدأت فكرة شاشات اللمس منذ الستينات حينما نشر ادوارد جونسون وصفًاكاملًا لتكنولوجيا الشاشات اللمسية لمر اقبة الحركة الجوية. ثم وفي عام 1971 حاز الطبيب سام هيرست على بر اءة اختراع لتطوير ه مستشعر اللمس Elograph وفي عام1974 ظهرت  $\tilde{\zeta}$ شاشات اللمس لأوّل مرة.وفي عام 1977 قامت شركة الوجر افيكس بابتكار واجهة استشعار الزجاج المنحني وكان أول جهازٍ يطلق عليه اسم شاشة اللمس .أطلقت شركة IBM هاتفها الذكي الأول سيمون والذي تصمن تقويمًا ومفكرةً وأتيح فيه للمستخدمين طلب أرقام الهاتف باستخدام الشاشة اللمسية. لتنضم مايكروسوفت عام 2002 وبدأت إدخال تكنولوجيا اللمس في إصدار اتها من الأجهزة اللوحية. عام 2007 دخلت آبل في مجال شاشات اللمس.

ًأ**لية عمل شاشات اللمس:** تستخدم شاشات اللمس مجموعة من التقنيات لتحديد لمسة الشخص وليقوم المستشعر بمعرفة ما إذا قام الشخص بلمس الشاشة أو ال وهذه التقنيات هي:

-1 المقاومة Resistive : تعتبر هذه التقنية األكثر شيوعًا بين التقنيات المستخدمة في شاشات اللمس إذ تتكون شاشة اللمس فيها من طبقتين العلوية منها عبارةٌ عن طبقةٍ مرنةٍ من البولستّر الناقل للكهرباء. بينما تتكون الطبقةالسفليةمن زجاجٍ عاز ٍل، وتفصل الطبقتين بغشاٍء عاز ٍل .عند الضغط على الشاشة

ر جامعة البرصة بية للعلوم الرصفة <sup>18</sup> كلية الت قسم علوم الحاسوب المرحلة االوىل تقنيات حاسوب م.م. هند مسلم جاسم

> تتصل الطبقتان مما يسمح بمرور التيار الكهربائي في منطقة الضغط )اللمس(، وهكذا يتم نقل الكهرباء بين الطبقتين ونقل اإلشارات بينهما كما يتم في حال الضغط على أحد مفاتيح لوحة المفاتيح العادية.

# -2 **السعوية Capacitive**

الكهربائي.

تصنع شاشات اللمس هذه من طبقاتٍ زجاجيةٍ متعددة،ٍ بحيث أن الطبقتين الداخلية والخارجية تنقالن الكهرباء أي كما لو أن الشاشة مكونة من طبقتين موصولتين مفصولتين بعازلٍ، أو يمكن تشبيهها **A** . . بالمكثف. عند لمس الشاشة أو تقريب إصبعك منها فإنك تغير موضىع الحقل الكهربائي بمقدارٍ معينٍ يختلف وفقًا لموضىع يدك وحركتها.كما أنه يمكنك في هذه الشاشات لمس الشاشة في أكثر من موضع في نفس الوقت خلافًا لمعظم التقنيات الأخرى. كما أنها  $\overline{\phantom{a}}$ لا يمكن أن تعمل في حال استخدامك قلمًا بلاستيكيًّا لأن البلاستيك عازل فيمنع تأثير يدك على الحقل

> -3 **األشعة تحت الحمراء Infrared** نستخدم مجموعةٌ من الحزم الضوئية المرتبة بشكلٍ أفقيٍّ وعموديٍّ على الجانب المعاكس للشاشة، وعند لمس الشاشة في نقطةٍ معينةٍ فإنك تسبب تقاطع شعاعين أو أكثر من الأشعة العمودية والأفقية مما يؤدي إلى إرسال إشاراتٍ معينةٍ للمعالج ليقوم بتحليل الغشارة وتحديد الفعل المطلوب.

-4 **الموجات الضوئية السطحية Wave Acoustic Surface** تشبه بمبدأ عملها الأشعةتحت الحمر اء إلا أنها تستخدم الصوت بدلًا من الضوء. إذ يتم إنشاء موجات صوتية باستخدام األمواج فوق الصوتية على حواف شاشات اللمس وينعكس ذهابًا وإيابًا عبر سطح الشاشة الداخلي.وعند لمسك إلحدى نقاط الشاشة فإنك تقطع الحزم الصوتية عالية التردد وتمتص بعض طاقتها فترسل اإلشارة إلى المعالج ليحدد مكان اللمس.

-5 **األشعة قريبة المدى imaging field Near**  تعمل فيه شاشات اللمس بطريقةٍ مشابهةٍ لموجات الراديو. فكما يؤثر جسمك على موجات الراديو والمجال الكهرومغناطيسي الخاص به. يمكنك تحريك إصبعك بالقرب من شاشة اللمس مما يسبب تغيير الحقل الكهربائي وتسجيل اللمسة بسرعة. وغالبًا ما تستخدم هذه التقنية في االستخدامات العسكرية. وتتميز هذه الشاشات بإمكانية استخدامها مع الأقلام والقفازات أيضًا.

# **بطاقة الشاشة Card Display**

هو وحدة صغيرة من جهاز الحاسوب مسؤولة عن تعاطي وتناول ملفات الرسوميات، والصور، والفيديوهات، واستحداث وتكوين الصور، وإظهارها على شاشة الجهاز، وهي مسؤولة عن كل شيء يظهر على سطح المكتب من العالمات، والرموز، والصور، والنوافذ، والفيديوهات، واألفالم، واأللعاب، علماً أنّ معظم الشركات المنتجة للحو اسيب تستخدم بطاقات الشاشة، ان تاريخ بطاقات الشاشة بدأ في عام 1960 ، عندما بدأ بتعويض الطابعات بشاشات كلون من التحريك التخيلي، األمر الذي استدعى اختراع

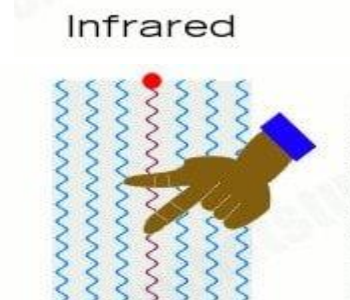

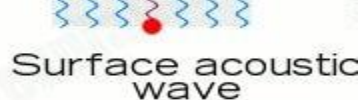

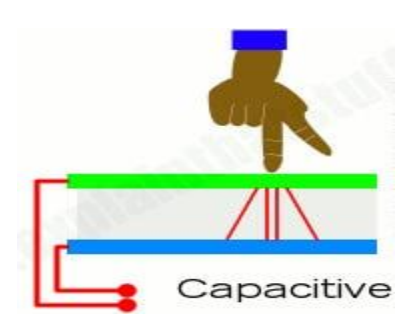

Resistive

# رالمرحلة االوىل تقنيات حاسوب م.م. هند مسلم جاسم

جامعة البرصة بية للعلوم الرصفة <sup>19</sup> كلية الت قسم علوم الحاسوب

بطاقات الشاشة إلنشاء الصور، وأول بطاقة شاشة عرفت باسم MDA وهو اختصار Monochrome Adapter Display، حيث كانت بطاقات تستعمل خاصية واحدة هي خاصية النصوص، حيث ال تتعدى ذاكرتها 4 KB، ولا تستخدم إلا لوناً واحداً. ً **مكّونات البطاقة الشاشة األساسية** تعرف المخارج بالتوصيالت التيتر ّك **المخارج:** ب مع كرت الشاشة، ومن أهمها: مخرج الشاشة الذي ال وجود للكرت دونه، وهو يتكون من ثالثة صفوف من الفتحات، يحتوي كل صف على 5 فتحات، ومخرج للبث آللة العرض، ومخرج لالستقبال من الكاميرا أو التلفاز أو الفيديو. سعر البطاقات يختلف باختالف عدد المخارج فيه. **المعالج:** تحتوي بطاقة العرض على معالج يرمز له بالرمز GPU وهو اختصار Graphic Unit Processing، أي وحدة معالجة الرسومات، وهذا المعالج يتوافر بسرعات مختلفة، منها 200 إلى 300 Mhz . Mhz، أو 225 Mhz وصوالً **الذاكرة:** يزداد أداء بطاقة الشاشة كلما زاد حجم الذاكرة، ونوعها، وسرعتها، علماً أن الحجم يحدد حجم أعلى دقة من الممكن الوصول إليها خلال العروض، كما أن النو ع ينقل كمية مضاعفة من البيانات إن احتوى على ذاكر ة بنو عية جيدة، في حين أنّ السرعة هي سرعة الولوج، حيث تقاس بواحد على مليون من الثانية، ويرمز لها بالرمزns ، وكلما قل الرقم كلما كان رقم الولوج أقل أي أن الكفاءة ستكون أكبر. **أنواع كروت الشاشة**  1 ـ الكرت المدمج: و هو الكرت الذي يكون مرتبطاً باللوحة الأم . -2الكرت المنفصل: وهو الكرت الخارجي، وغير المتصل باللوحة األم. **العوامل التي تراعى عند المفاضلة بين بطاقات الشاشة** -1 سرعة المعالج .Speed GPU -2 سرعة الذاكرة .Speed Memory -3 سرعة الرام داك .Speed RAMDAC -4 دعم البطاقة لبرنامج X Direct -5 زمن الوصول time access -6 خطوط المعالجة .Pipeline -7 عرض حزمة الناقل .Width Band -8 معدل اإلنعاش .Rate Refresh -9 الدقة .Resolution -10 وحدة معالج .unit GPU -11 بطاقة بيوس .BIOS Card -12 التوافق مع وحدات جهاز الكمبيوتر، إذ ال يمكن اختيار كرت من الفئة العليا، بمعالج ذي إمكانيات ضعيفة، وتردد منخفض، ثم طلب الحصول على أداء قوي. 13 - طبيعة الاستخدام، أي إذا كان الاستخدام للأفلام والتصفح فالأفضل هو الاكتفاء بالكرت الرسومي المدمج في اللوحة الأم، لأنّ مثل هذه التطبيقات لا تحتاج إلى معالجة عالية، ويمكن اسخدام كروت الفئة الضعيفة فيها، أما إن كان االستخدام لإلعدادات العالية ولأللعاب القوية ولبرنامج الفوتوشوب فإنه يفترض اختيار كروت الفئة القوية.